Gob.ec

Registro Único de Trámites y Regulaciones

Código de Trámite: DINARDAP-009-02-03 Página 1 de 5

## Información de Trámite

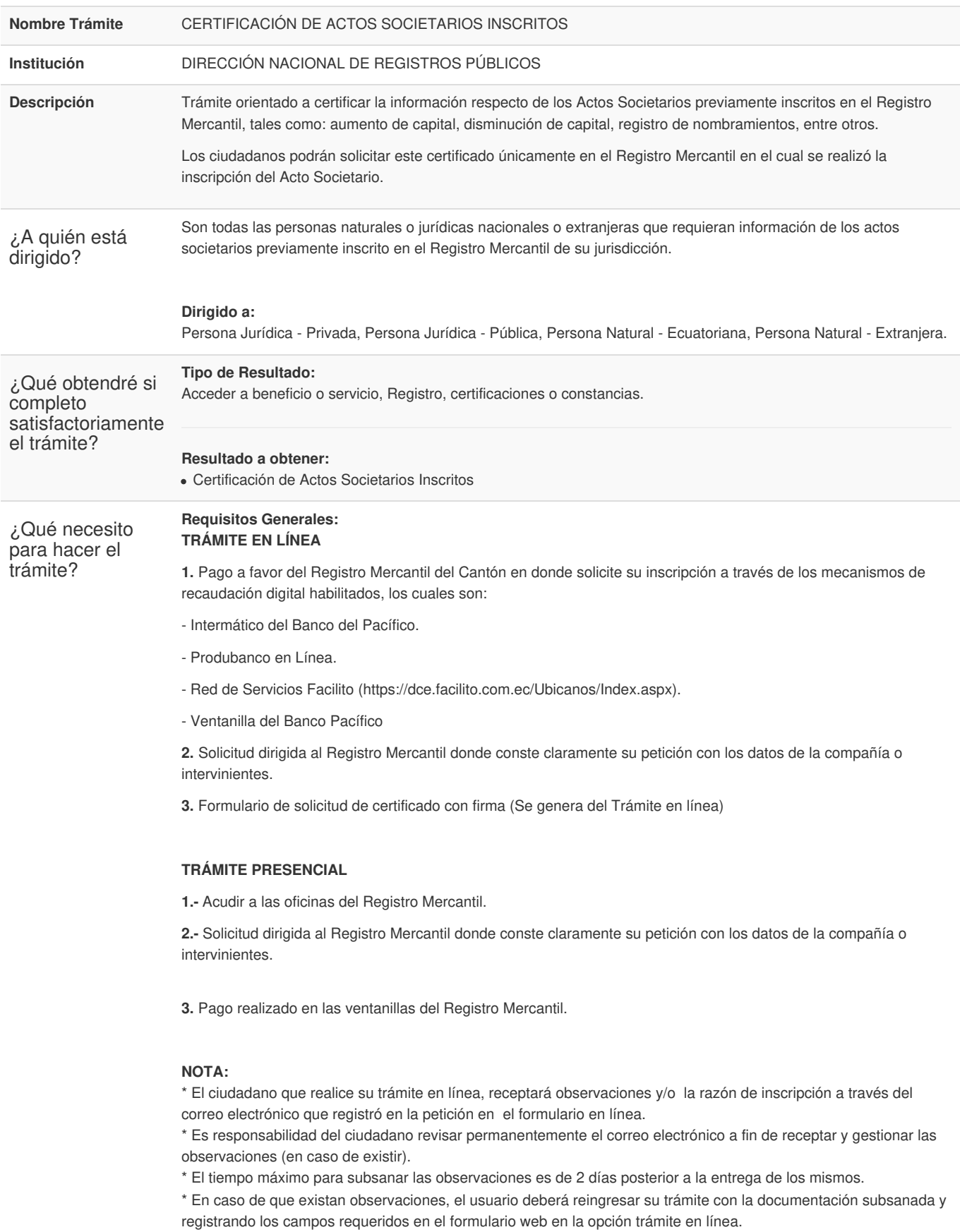

\* El tiempo de atención para este trámite es de 3 días contados desde la generación de la factura al usuario \* Recuerde que no existe política la devolución de valores cancelados.

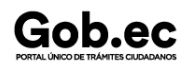

Código de Trámite: DINARDAP-009-02-03 Página 2 de 5

 $\epsilon$  Recuerde que no existe política la devolución de valores cancelados.

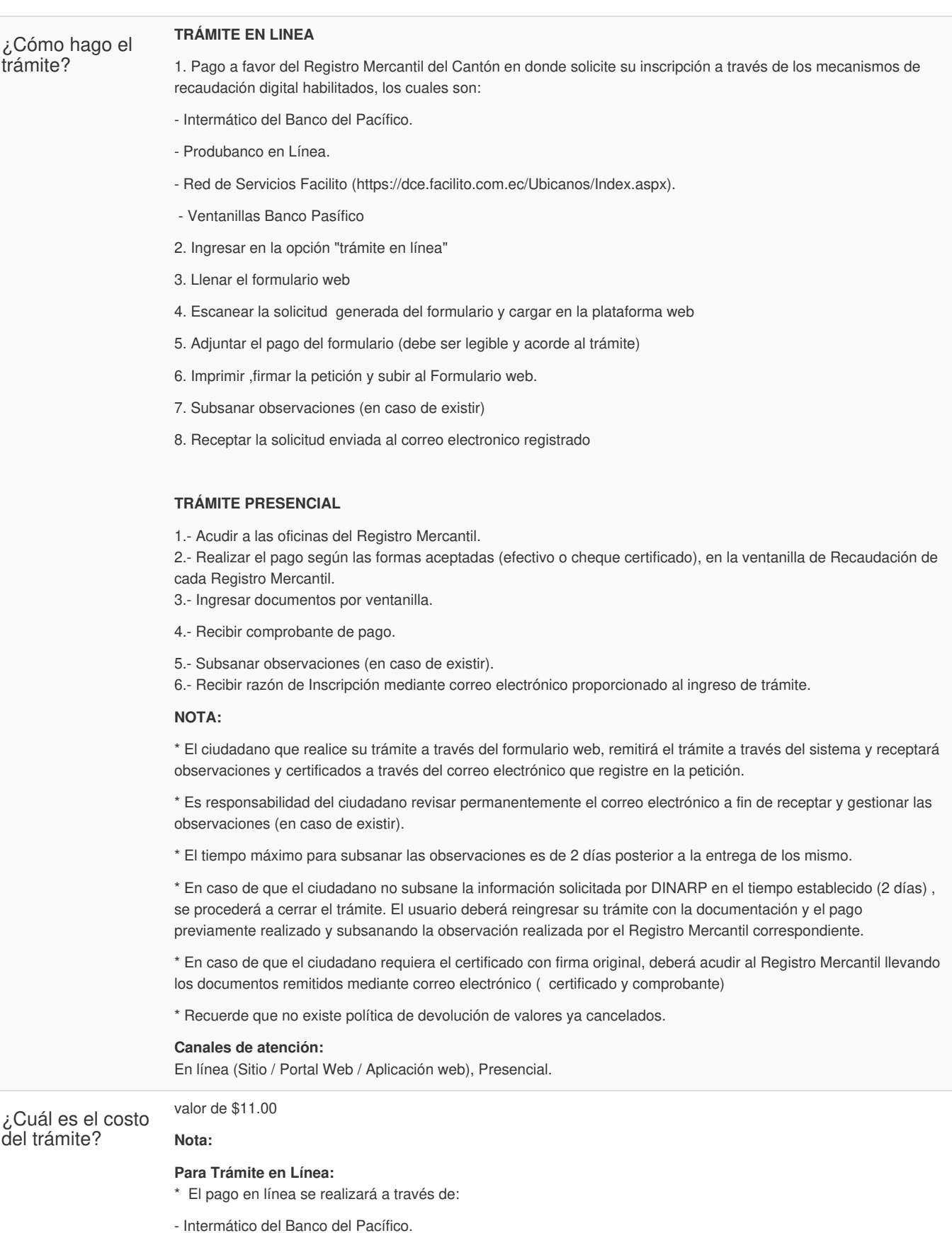

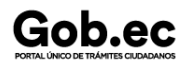

el horario de atención?

Código de Trámite: DINARDAP-009-02-03 Página 3 de 5

- Produbanco en Línea.
- Red de Servicios Facilito ( [https://dce.facilito.com.ec/Ubicanos/Index.aspx\)](https://dce.facilito.com.ec/Ubicanos/Index.aspx).
- Ventanillas Banco Pacífico

**Para Trámite Presencial:**

- \* Se lo realizará en las ventanillas de recaudacipon de cada Registro Mercantil.
- \* Recuerde que no existe política la devolución de valores cancelados.

## ¿Dónde y cuál es **TRÁMITE EN LÍNEA:**

Mediante la plataforma web las 24 horas del dia.

## **TRÁMITE PRESENCIAL:**

Lunes a Viernes de 08h00 a 17h00

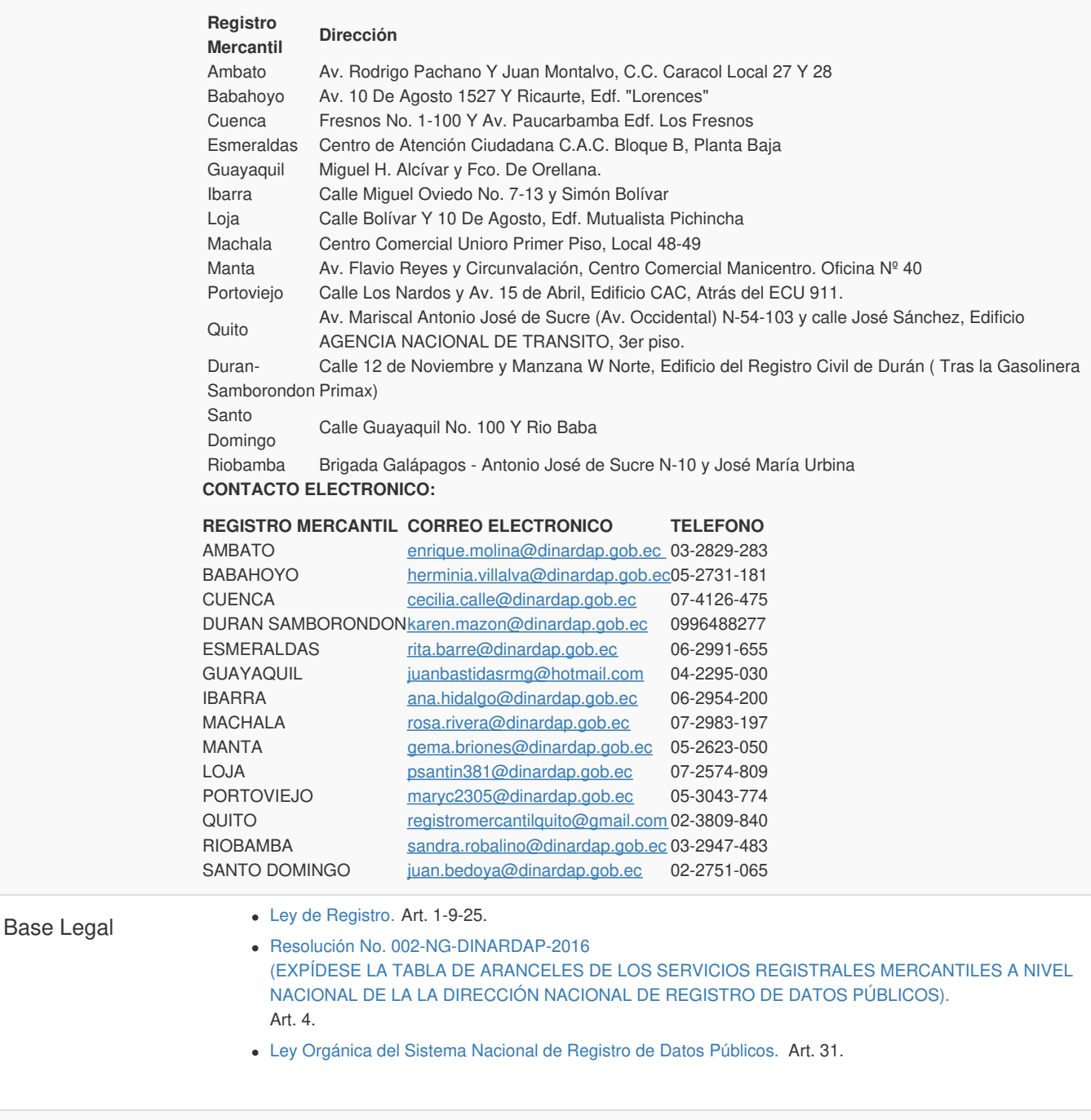

**Funcionario/Dependencia:** Dirección de Control y Evaluación

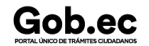

Contacto para

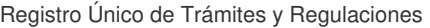

Código de Trámite: DINARDAP-009-02-03 Página 4 de 5

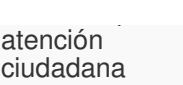

Gob.ec

**Funcionario/Dependencia:** Dirección de Control y Evaluación **Correo Electrónico:** incidencias.gobec@registrospublicos.gob.ec **Teléfono:** 3514124 ext 401

## Transparencia

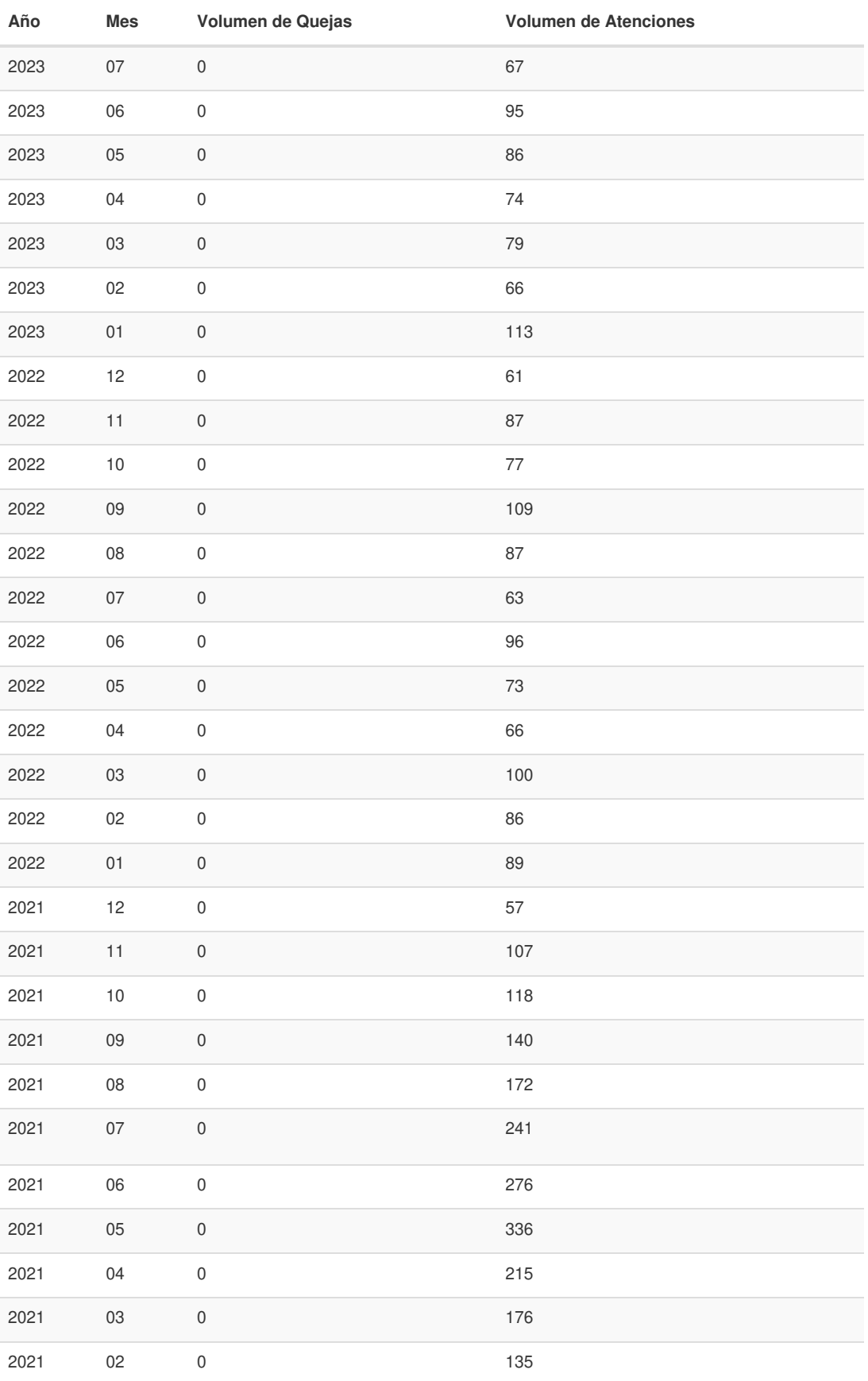

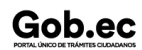

Gob.ec

Registro Único de Trámites y Regulaciones

Código de Trámite: DINARDAP-009-02-03 Página 5 de 5

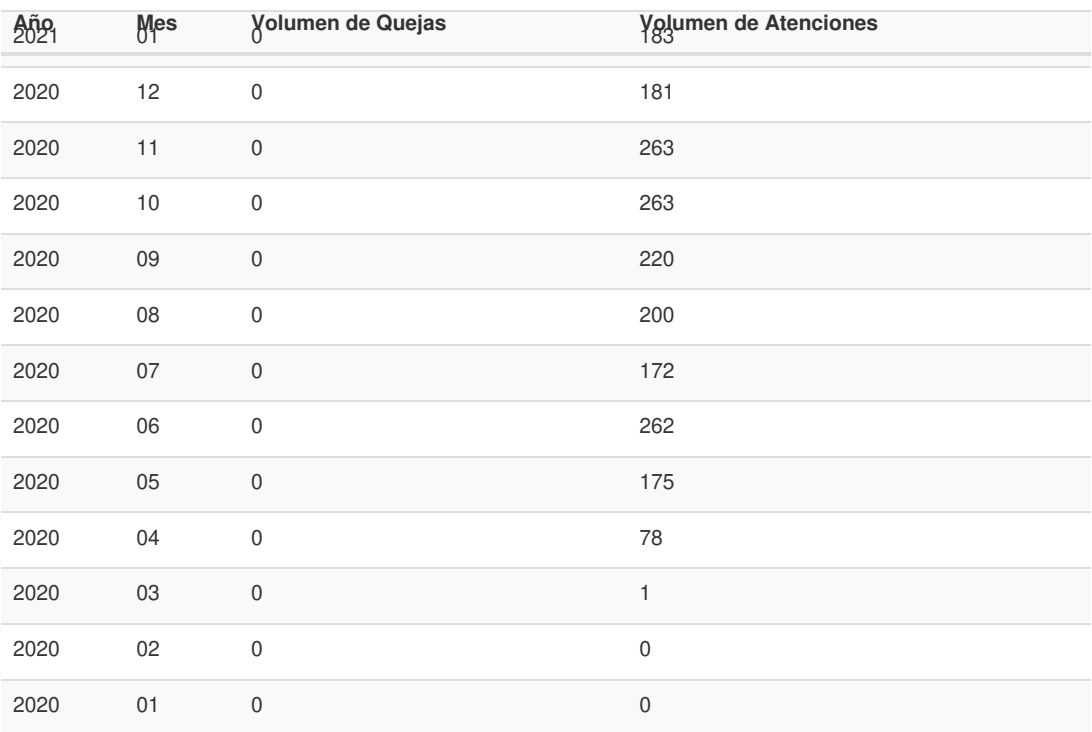

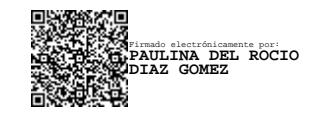